# **Backlog Courrier - Fonctionnalité #28560**

## **Lecture seule sur les contacts**

03/04/2024 17:47 - Henri QUENEAU

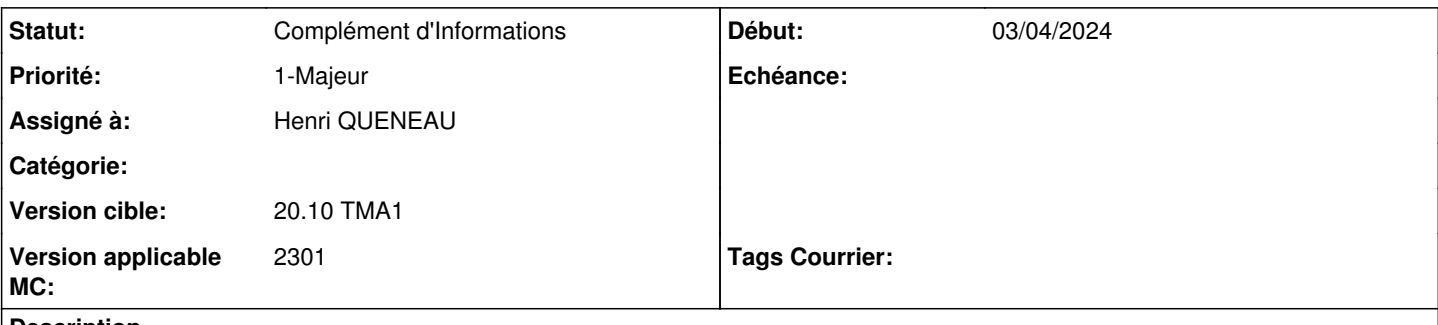

### **Description**

En tant qu'utilisateur je souhaite consulter les contacts créer dans Maarch Courrier.

Pour ce faire, l'administrateur m'a donné un accès à l'administration des contacts et je peux donc consulter les contacts.

En revanche, j'ai la possibilité de supprimer les contacts ou de les modifier.

Il faudrait pouvoir avoir une vue sur les contacts sans avoir la possibilité d'agir sur le contact. L'objectif est de permettre:

- de donner la vue aux agent sans modification des contact
- permettre à l'agent d'orienter convenablement vers les bons services (pré-initialisation de base de contact via la fonction d'import de contact par un administrateur)
- d'avoir un annuaire de contact pour consultation
- centraliser les contacts dans un seul et unique outil

### **A. Compréhension**

En tant qu'administrateur, je souhaite accorder des droits de consultation de l'annuaire des contacts aux utilisateurs sans qu'ils puissent modifier ni supprimer les contacts.

### **B. Proposition**

#### **Historique**

### **#2 - 04/04/2024 16:21 - Emmanuel DILLARD**

- *Description mis à jour*
- *Statut changé de A qualifier à Complément d'Informations*
- *Assigné à changé de Emmanuel DILLARD à Henri QUENEAU*
- *Version cible changé de 2301 à 20.10 TMA1*
- *Version applicable MC mis à 2301*